**diag0cnt( ) —** Count zeros on diagonal

[Diagnostics](#page-0-4) [Also see](#page-0-5)

[Description](#page-0-0) [Syntax](#page-0-1) [Remarks and examples](#page-0-2) [Conformability](#page-0-3)

## <span id="page-0-0"></span>**Description**

<span id="page-0-1"></span>diag0cnt $(X)$  returns the number of principal diagonal elements of X that are 0.

### **Syntax**

*real scalar* diag0cnt(*real matrix X*)

### <span id="page-0-2"></span>**Remarks and examples [stata.com](http://stata.com)**

<span id="page-0-3"></span>diag0cnt() is often used after invsym() (see [M-5] invsym()) to count the number of columns omitted because of collinearity.

# **Conformability**

diag0cnt(*X*):  $X:$   $r \times c$ *result*:  $1 \times 1$ 

## <span id="page-0-4"></span>**Diagnostics**

<span id="page-0-5"></span>diag0cnt(*X*) returns 0 if *X* is void.

### **Also see**

[M-5] **invsym**() — Symmetric real matrix inversion

[M-4] [Utility](https://www.stata.com/manuals/m-4utility.pdf#m-4Utility) — Matrix utility functions

Stata, Stata Press, and Mata are registered trademarks of StataCorp LLC. Stata and Stata Press are registered trademarks with the World Intellectual Property Organization of the United Nations. StataNow and NetCourseNow are trademarks of StataCorp LLC. Other brand and product names are registered trademarks or trademarks of their respective companies. Copyright  $\odot$  1985–2023 StataCorp LLC, College Station, TX, USA. All rights reserved.

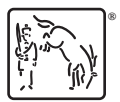

For suggested citations, see the FAQ on [citing Stata documentation](https://www.stata.com/support/faqs/resources/citing-software-documentation-faqs/).